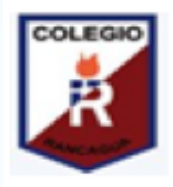

**Colegio Isabel Riquelme U.T.P.** 

#### **GUIA DIGITAL Nº7**

**ASIGNATURA: TALLER DE COMPUTACION CURSO: QUINTO BASICO DOCENTE: CLAUDIA ROJAS OSORIO SEMANA: DEL 25 AL 29 DE MAYO DÍAS ATENCIÓN CONSULTAS: CONTACTO:claudia.rojas@colegio-isabelriquelme.cl**

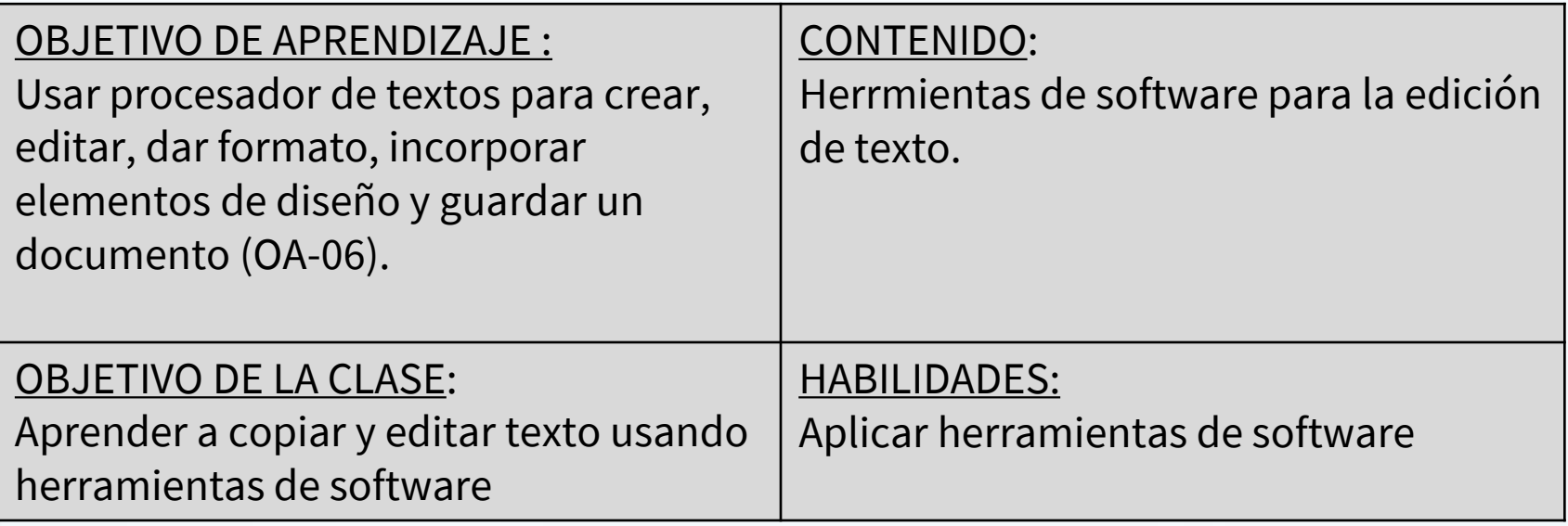

# Esimados alumnos (as):

Esperando tengan una excelente semana junto a sus seres queridos, les brindo este cordial y afectuoso saludo.Ustedes están en nuestros corazones y en nuestros pensamientos al momento de de crear y organizar nuestras clases, ya que solo buscamos entregarles lo mejor. No olvides que siempre puedes entregar mucho más y que deben siempre buscar ser los

mejores,su profesora.

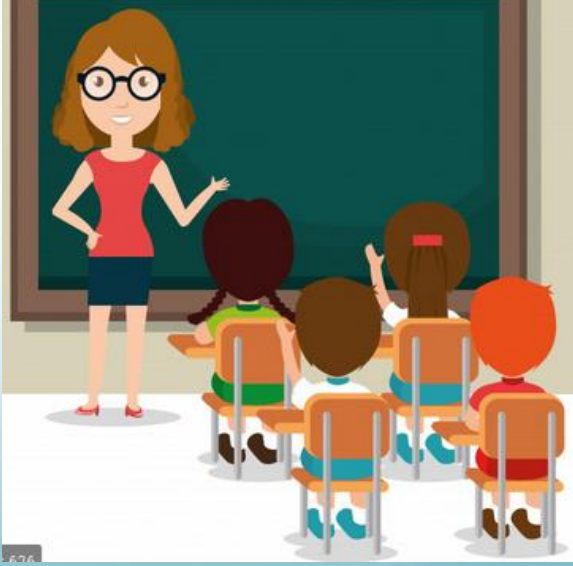

2.-GUÍA

# ¿Qué veremos?

En esta clase reforzaremos lo que aprendimos la clase pasada, es decir, utilizar herramientas de búsqueda en internet y utilizar recursos en internet.

Para ello hoy solo recordaremos ,todo lo que hasta aquí hemos aprendido ,

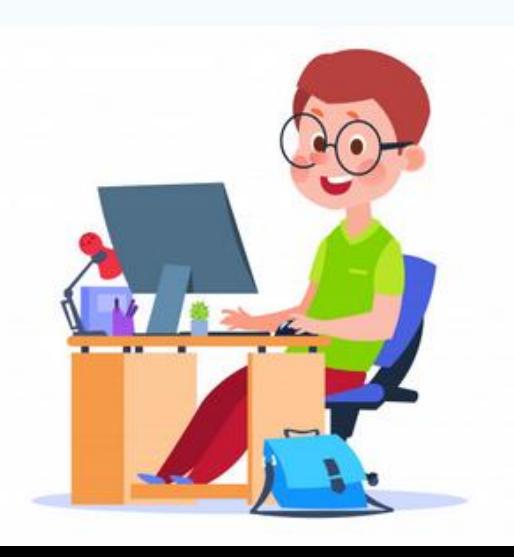

EN ESTAS SEMANAS DE TRABAJO REMOTO SE HA:

\_ REFLEXIONADO EN EL CAMBIO DE VIDA EN EL ANTES Y DESPUES CON LA LLEGADA DE LA INTELIGENCIA COMPUTACIONAL A LA SOCIEDAD.

EN SISTEMAS DE SERVICIO PÚBLICO COMO SE HAN OPTIMIZADO LOS TIEMPOS, EN DELIGENCIAS Y TRÁMITES,ENTREGANDO INFORMACIÓN CONFIDENCIAL Y FIDEDIGNA EN COSAS DE SEGUNDOS, COMO TAMBIEN EN EL COMO NOS HA SIMPLIFICADO LA VIDA LA EXISTENCIA DE ARTEFACTOS CON MEMORIA DE PROGRAMACIÓN DENTRO DEL HOGAR.

\_HEMOS TRABAJADO EN LA APLICACIÓN CON HERRAMIENTAS DE MICRO SOFT WORD DESDE TRANSCRIBIR UN TEXTO, A CREAR COMPOSICIONES ARTÍSTICAS TANTO EN POESÍA COMO EN DIBUJO.

\_ADEMÁS HEMOS APRENDIDO A UTILIZAR BUSCADORES DE INFORMACIÓN RELEVANTE, QUE NOS LLEVA A ENCONTRAR E INVESTIGAR TEMAS DE ORIGEN ESCOLAR COMO TAMBIEN LÚDICOS O DE INTERÉS PERSONAL

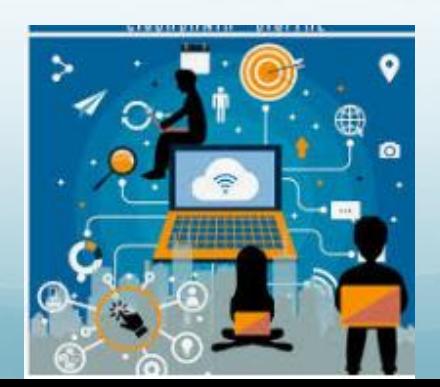

### 3.- TAREA

#### COMPLETA EL CUADRO CON LAS HERRAMIENTAS QUE HAS UTILISADO, DE ACUERDO A **CADA ACCION**

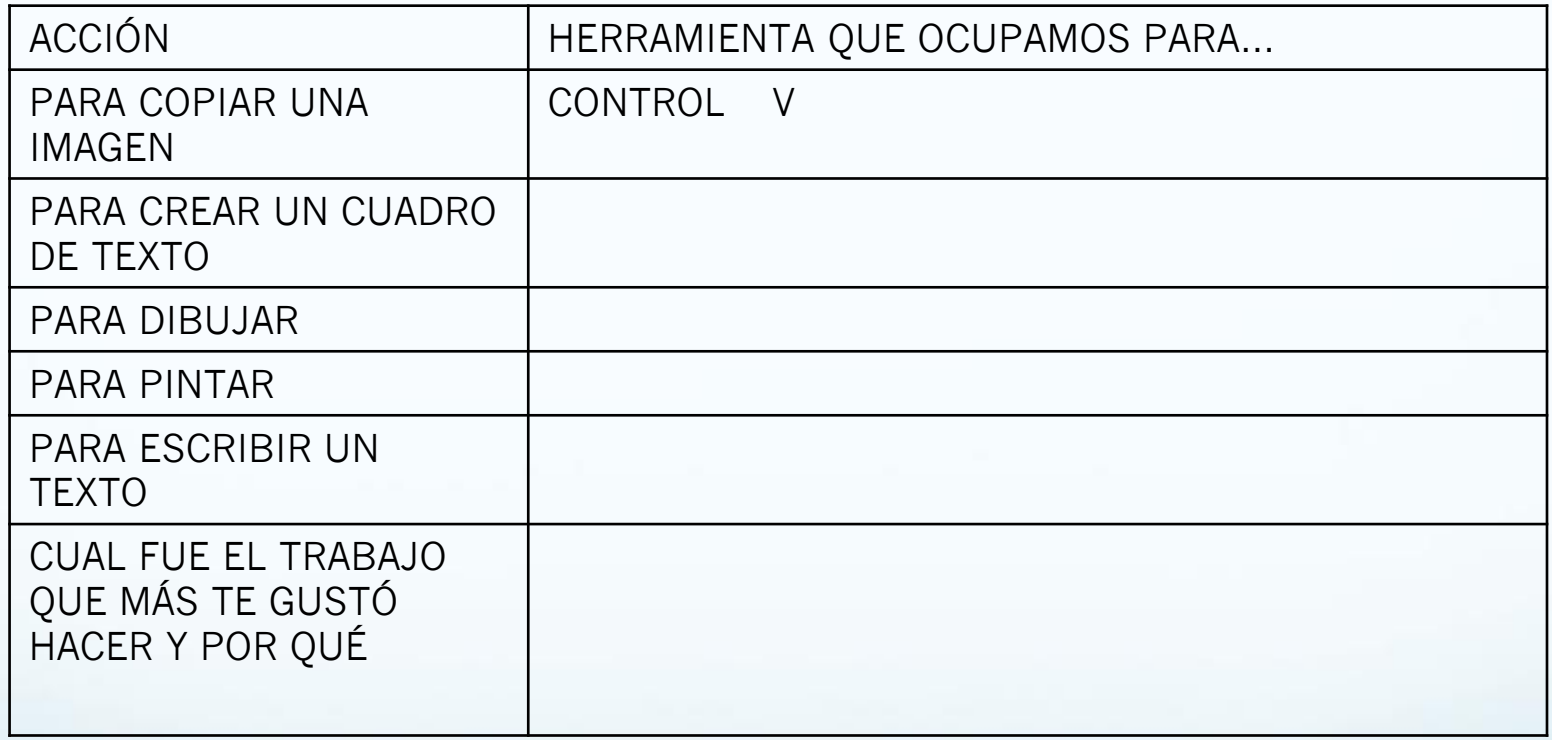

# ¡Cúidense mucho!

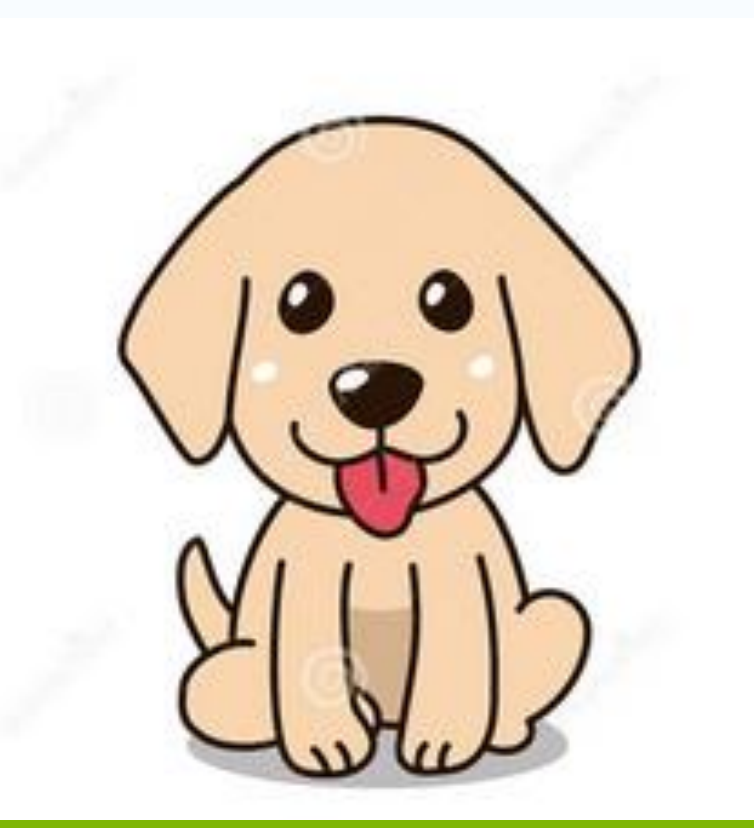

#### Y RECUERDA NO DEBES SALIR DE CASA